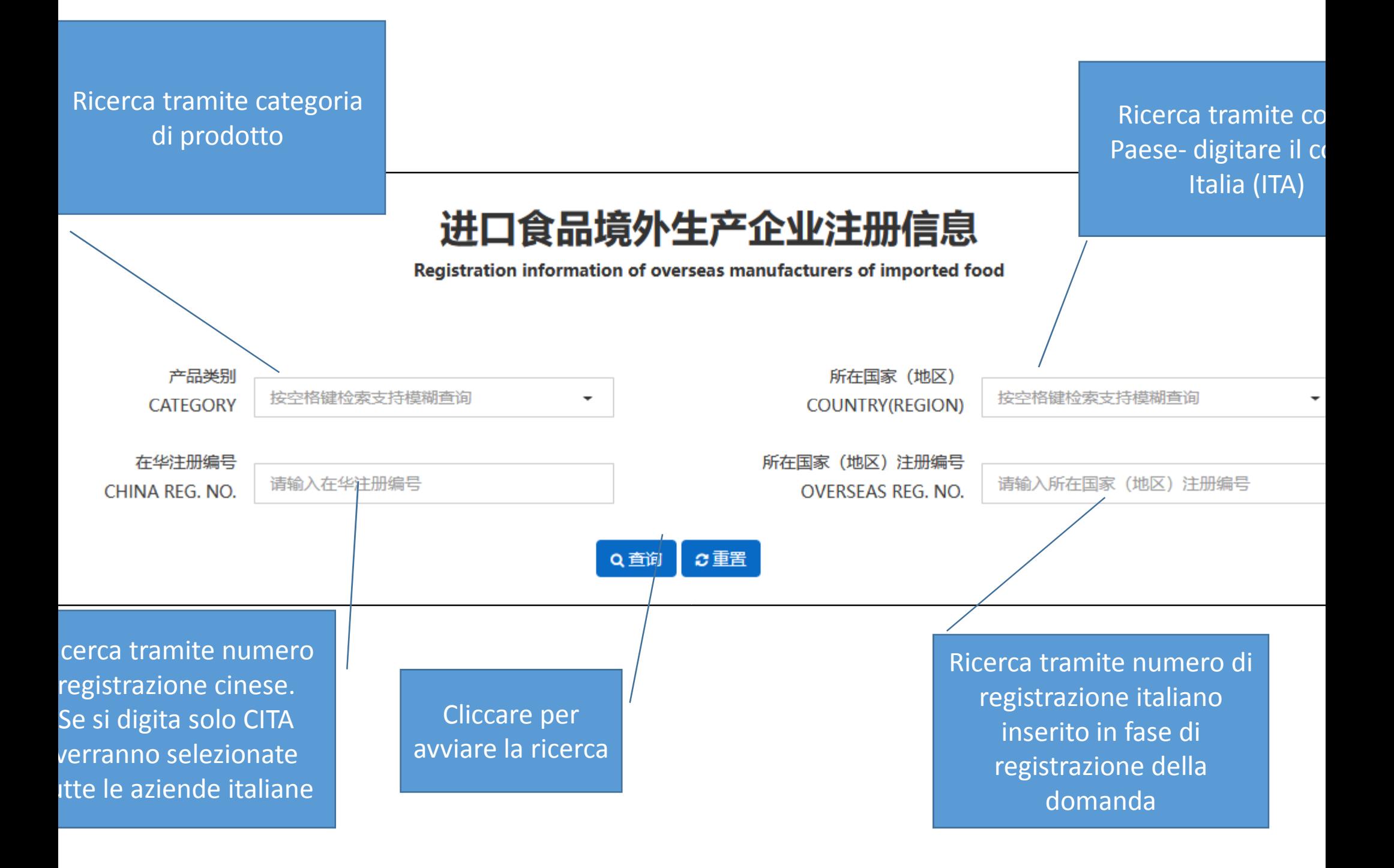

In questa colonna è indicato il numero di registrazione assegnato all'azienda

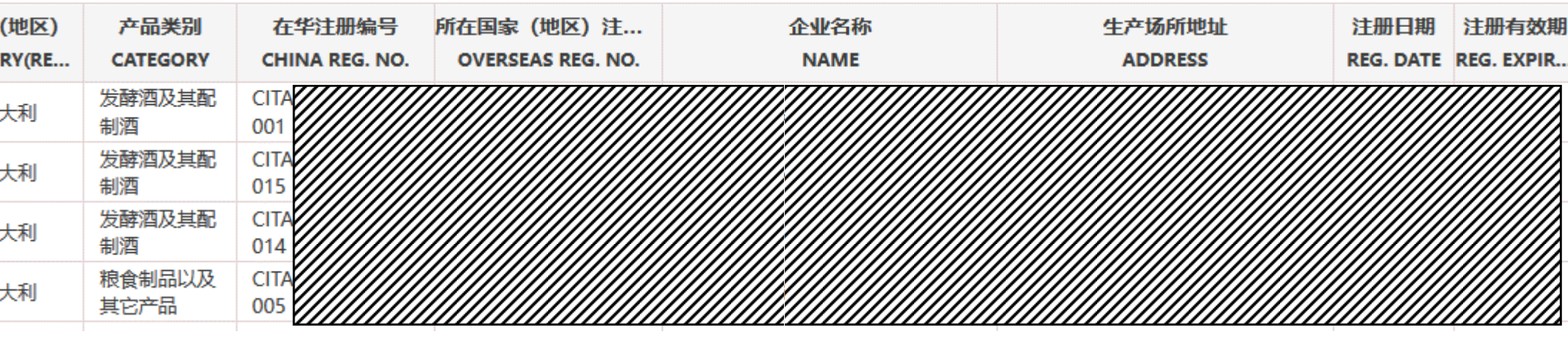